#### , tushu007.com

# $<<$  Word 2000 Excel 20>>

- << Word 2000 Excel 2000 >>
- 13 ISBN 9787561220511
- 10 ISBN 7561220510

出版时间:2006-4

页数:199

PDF

更多资源请访问:http://www.tushu007.com

### , tushu007.com  $<<$  Word 2000 Excel 20>

Word 2000 Excel 2000 Excel 2000

Word 2000 Excel 2000 Sexual Accord 2000 Sexual Accord 2000

Excel 2000

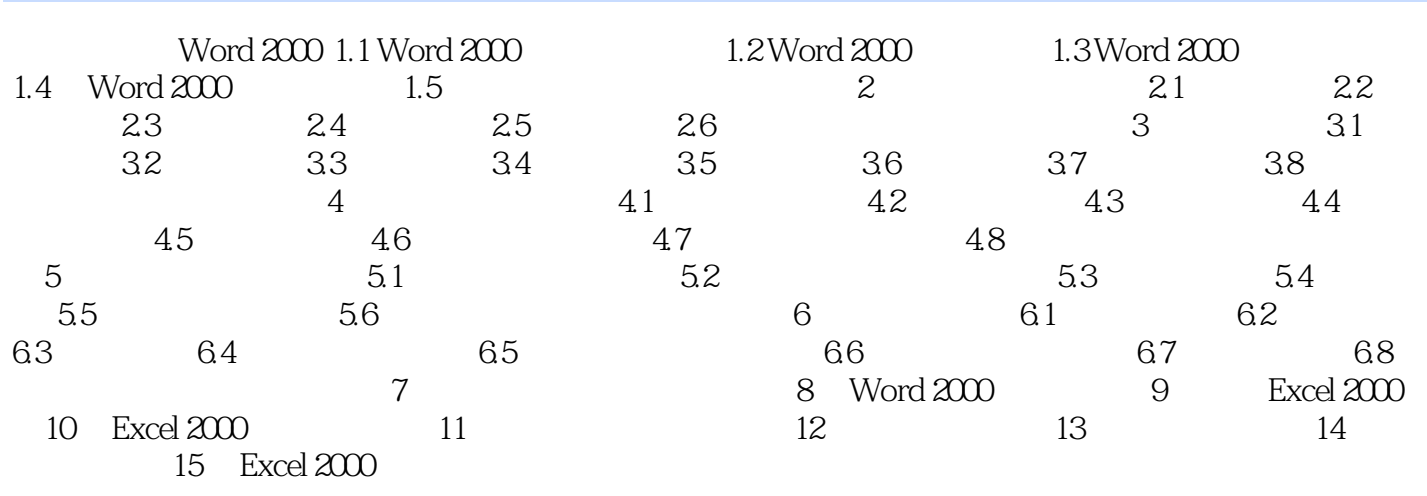

, tushu007.com

Word200Excel2000

### , tushu007.com

## $<<$  Word 2000 Excel 20>>

本站所提供下载的PDF图书仅提供预览和简介,请支持正版图书。

更多资源请访问:http://www.tushu007.com